## **Verwendung von Tisch- und DECT-Telefonen**

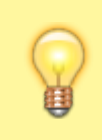

## **Hinweis:**

Voraussetzung für die Verwendung von Tisch- und/oder DECT-Telefonen ist die Verfügbarkeit geeigneter Slots und Rufnummern. Lesen Sie dazu bei Bedarf den [Überblick zur Rufnummernkonfiguration](https://wiki.ucware.com/benutzerhandbuch/rufnummernkonfiguration/allg).

Um vollen Zugriff auf ein Tisch- oder DECT-Telefon zu erhalten, müssen Sie sich auf dem jeweiligen Gerät als berechtigter Benutzer authentisieren. Anders als im UCC-Client benötigen Sie hierzu eine persönliche Rufnummer und die zugehörige PIN. Letztere können Sie im Client [anpassen](https://wiki.ucware.com/benutzerhandbuch/anmeldung/pin).

Systemtelefone verfügen standardmäßig über eine Funktionstaste zur schnellen und einfachen Anmeldung. Lesen Sie dazu die Anleitung zur jeweiligen Telefonserie:

- Bedienungsanleitung [Snom Tischtelefone](https://wiki.ucware.com/archiv/4_x/device/desk/snom)
- Bedienungsanleitung [Snom DECT-Telefone](https://wiki.ucware.com/archiv/4_x/device/dect/snom)
- Bedienungsanleitung [Gigaset DECT-Telefone](https://wiki.ucware.com/archiv/4_x/device/dect/gigaset)

Alternativ können Sie sich an allen Telefonen wie folgt anmelden:

- 1. Geben Sie am Gerät ✱ , gefolgt von Ihrer **Durchwahl** ein und drücken Sie ✔ bzw. OK. Das Gerät fordert Sie zur Eingabe eines Passworts bzw. einer PIN auf.
- 2. Geben Sie an dieser Stelle immer Ihre **PIN** ein und bestätigen Sie mit #.
- 3. Warten Sie kurz, bis die eingegebene Durchwahl auf dem Display erscheint.

Anschließend ist das Gerät unter dieser Nummer erreichbar und steht für ausgehende Anrufe zur Verfügung.

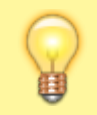

## **Hinweis:**

Geräte ohne angemeldeten Benutzer sind über sogenannte **Geräterufnummern** (Werkseinstellung: 95xxxx) erreichbar. Anrufe dieser Nummern ins öffentliche Telefonnetz werden standardmäßig blockiert.

From: <https://wiki.ucware.com/> - **UCware-Dokumentation**

Permanent link: **[https://wiki.ucware.com/archiv/4\\_x/server/knowledgebase/endgeraete/allg](https://wiki.ucware.com/archiv/4_x/server/knowledgebase/endgeraete/allg)**

Last update: **07.06.2023 16:11**

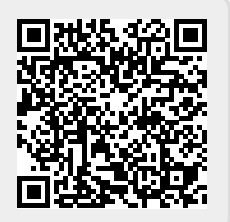